## **How to access ClickView**

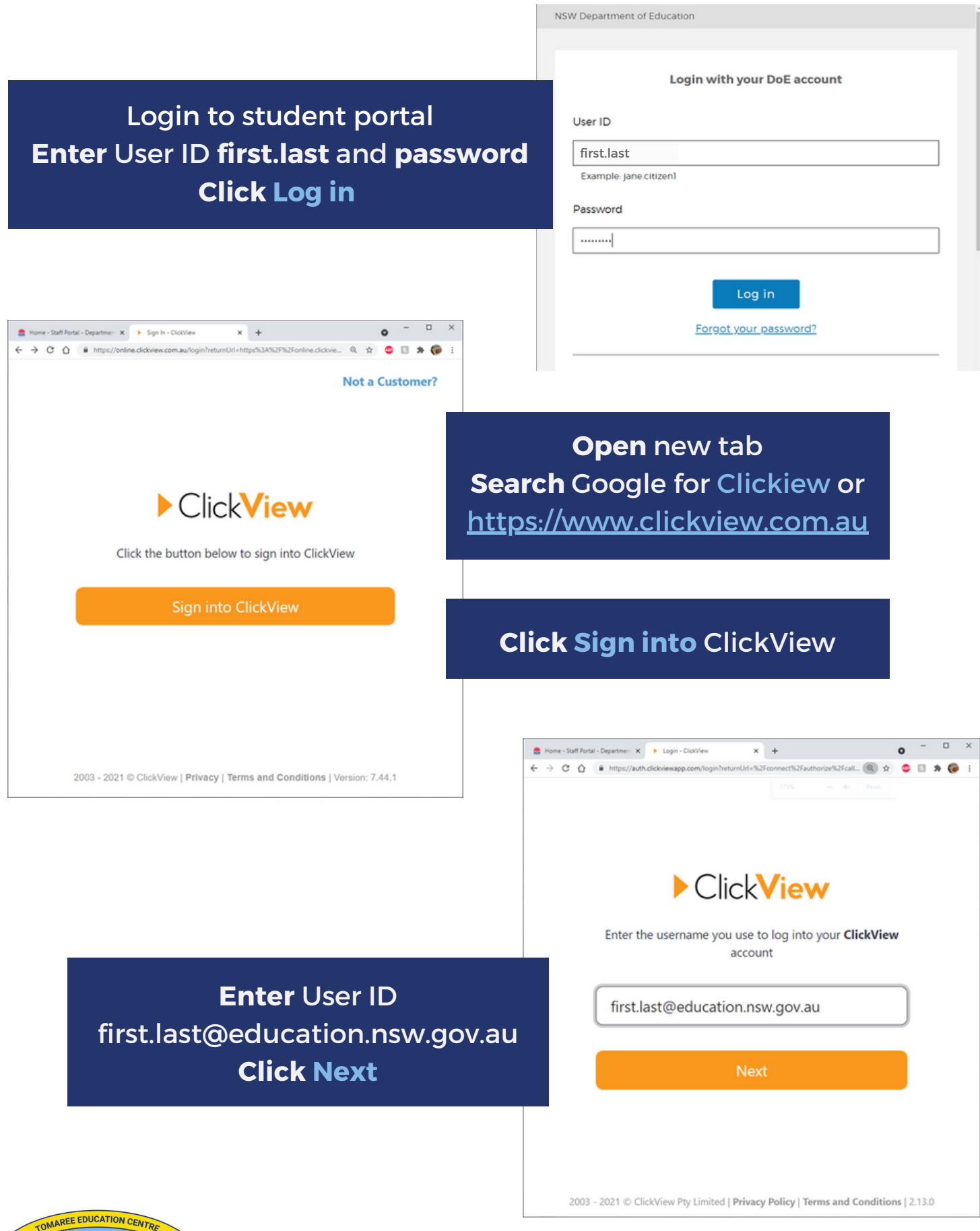

**FORWARD TOGETHER** 

## Tomaree High School

## **How to access Clickview**

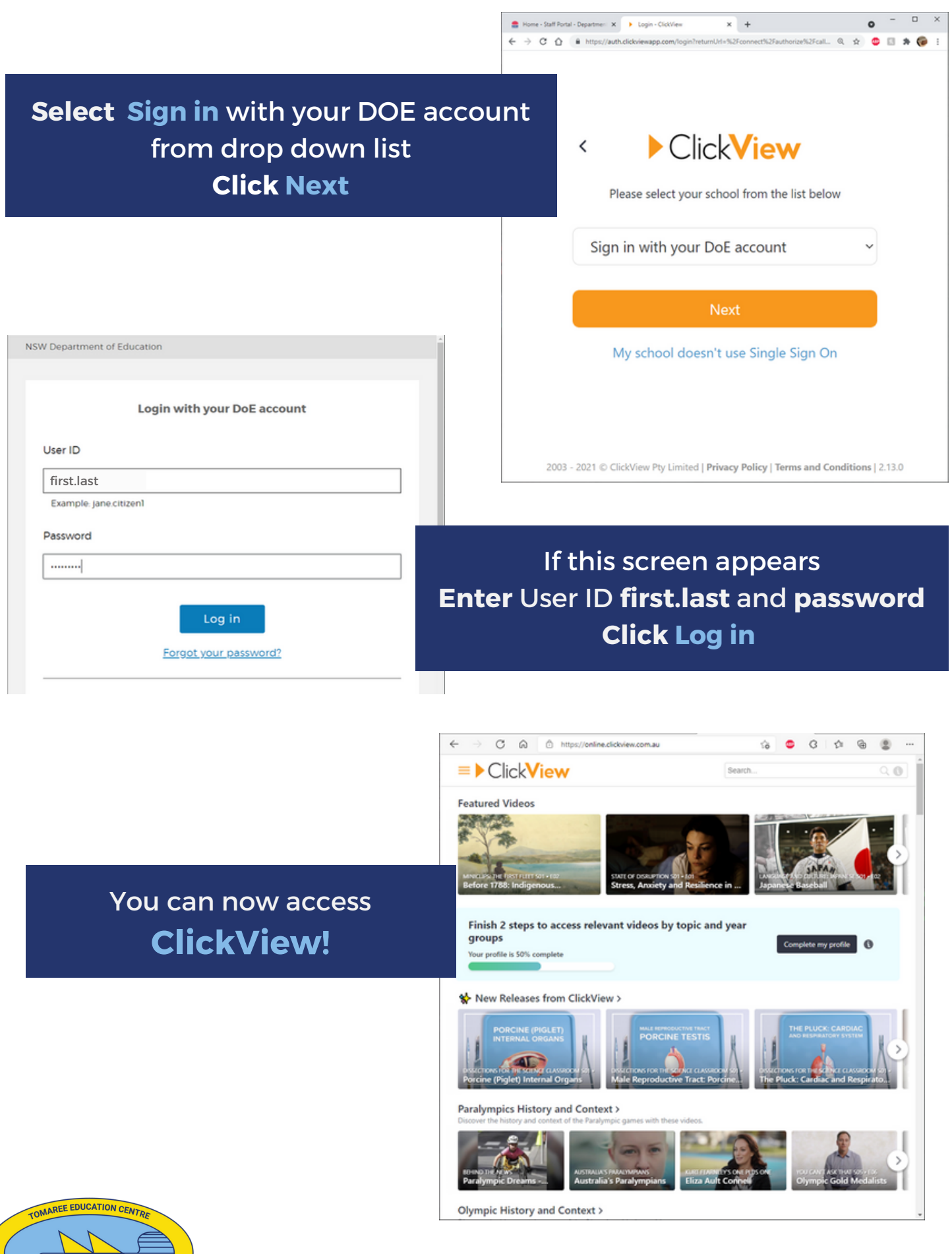

FORWARD TOGETHER

## Tomaree High School